## Digital Eye Strain: Symptoms and Solutions

After using digital media all day, are your students making comments related to their vision?

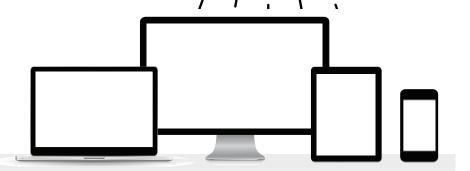

Are they experiencing the following symptoms?

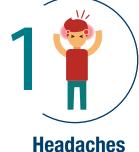

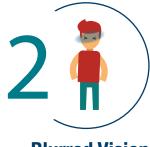

**Blurred Vision** 

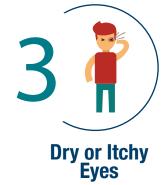

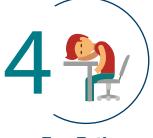

**Eye Fatigue** 

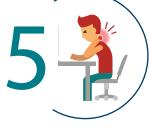

**Neck and** Shoulder Pain

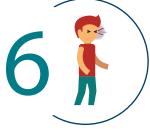

**Eye Twitch** 

If yes, your students are probably experiencing digital eye strain.

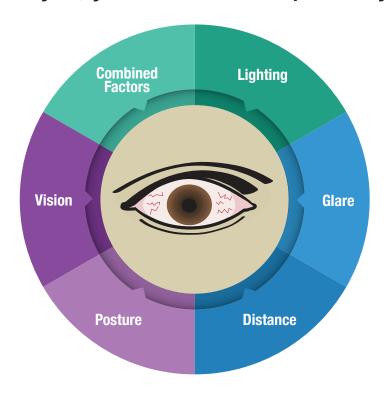

## Symptoms may be caused by:

- Poor lighting
- Glare on a digital screen
- Improper viewing distances
- Poor seating posture
- Uncorrected vision problems
- A combination of these factors

## Here are some solutions:

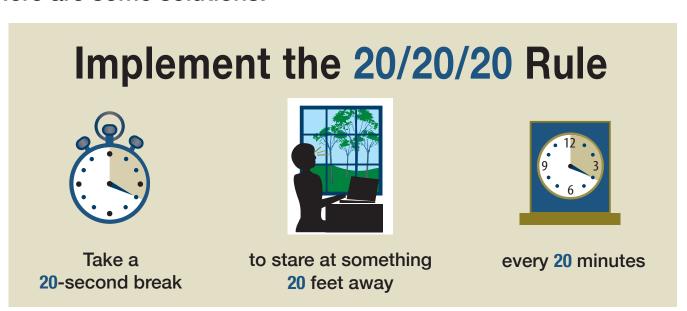

- Take frequent breaks (e.g., set an alarm, use an app, close your eyes, look at something far away)
- Invert screen color (e.g., Windows, Chromebook, iPhone/Pad)
- Adjust brightness settings (e.g., Windows, Mac, iPhone/Pad)

- Reduce glare from overhead lights and windows (e.g., amount of lighting, placement of lighting, placement of device in relation to windows)
- Adjust font size and type to a legible font

| Poor Legibility                                                                                                    | Enhanced Legibility                                                                                   |
|----------------------------------------------------------------------------------------------------|----------------------------------------------------------------------------------------------------|
| Fonts sizes that are 10 point or smaller can be difficult to read. (10 point, 9 point, 8 point, 7 point)                                | Font sizes that are 11 point or larger are easier to read. (11 point, 12 point, 13 point, 14 point)   |
| Light and thin fonts can be difficult to read. (light font example, thin font example)                                                  | Regular, book, medium, and semibold fonts are easier to read. (regular/book, medium/semibold)         |
| Script fonts can be difficult to read.  (script font example, script font example)                                                      | Preferred fonts using the italic face are easier to read. (italic font sample, italic font sample)    |
| All caps type and small caps type can<br>be difficult to read, particularly in para-<br>graphs. (ALL CAPS SAMPLE, SMALL<br>CAPS SAMPLE) | Initial caps are easier to read.<br>(Initial Caps Sample)                                             |
| Light-colored text on a light back-<br>ground can be difficult to read.<br>(yellow, orange, pink)                                       | Dark-colored text on a light background is easier to read. (black, dark blue, dark green, dark brown) |
| Dark-colored text on a dark background can be difficult to read. (black, dark blue, dark green, dark brown)                             | Light-colored text on a dark background is easier to read. (white, yellow, orange, pink)              |

| Recommended PC Fonts | Recommended Mac Fonts |
|----------------------|-----------------------|
| Arial                | Helvetica             |
| Calibri              | Palatino              |
| Verdana              | Lucida Grande         |
| Tahoma               | Times New Roman       |

- Consider posture and device placement (i.e., Keep devices directly in front, about an arm's length away so that the top of the screen is at or just below eye level)
- Increase audio options (e.g., audiobooks, built in text-to-speech such as Microsoft Edge Immersive Reader, Adobe Reader Read Out Loud, Chromebook ChomeVox)
- Consider using the universal design for learning (UDL) to increase access to alternative media.
- Participate in routine eye exams (e.g., annual or bi-annual)

## **Commonwealth of Pennsylvania**

Tom Wolf, Governor

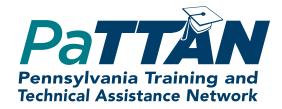

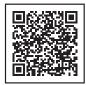